# **NNMFit – A DiffuseNuMu Analysis Tool**

Erik Ganster, Richard Naab

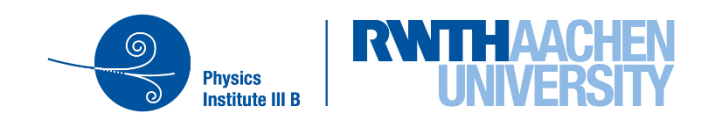

# **Outline**

- Introduction
	- − What is NNMFit?
	- − Where to find it?
- What does NNMFit do?
- How to use it
- Recent developments
- Summary

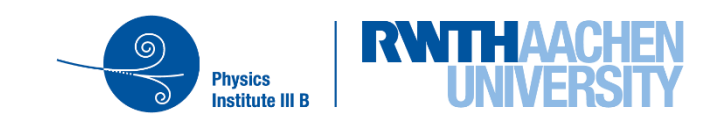

# **NNMFit – What it is and Where to find**

- Theano-based analysis framework for diffuse analyses
- Developed for the measurement of the energy spectrum of astrophysical muon-neutrinos
- Very modular and configurable setup
- Growing userbase:
	- $\checkmark$  Christian: diffuse + galactic plane
	- ✓ Jöran: 9.5yr diffuse numu
	- ➢ Sally: Upgoing Muon Cross Section
	- ➢ Sarah: Intermediate energy cross-section
	- ➢ Richard, Zelong, Erik: (first) GlobalFit combinig tracks and cascades
	- ➢ You?
- Now living in the new IceCube github organization: [icecube/NNMFit](https://github.com/icecube/NNMFit)
- Richard started working on an NNMfit wiki (also on github): [NNMFit/wiki](https://github.com/icecube/NNMFit/wiki)
- Slack channel #nnmfit
- Increased development activities since the GlobalFit efforts started

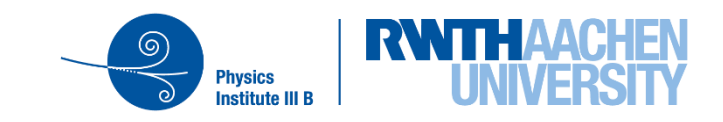

## **Binned Likelihood Analyses - Conceptually**

- Comparison of a MonteCarlo prediction with either real, pseudo or Asimov data an analysis histogram using some Likelihood function:
	- 1. Filling the data into the analysis histogram
	- 2. Calculate MonteCarlo prediction for a specific hypothesis
	- 3. Compute Likelihood
- The MonteCarlo prediction consists of several components which themselves can depend on multiple parameters each
	- − Astrophysical Neutrino Flux
	- − Conventional Atmospheric Flux
	- − Prompt Neutrino Flux
	- − Atmospheric Muons
	- − …

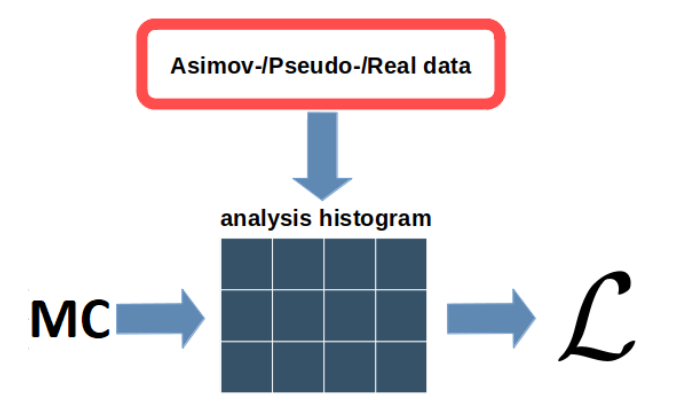

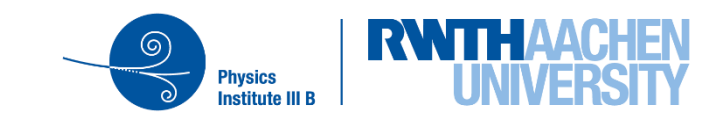

# **Binned Likelihood Analyses - Conceptually**

- Comparison of a MonteCarlo prediction with either real, pseudo or Asimov data an analysis histogram using some Likelihood function:
	- 1. Filling the data into the analysis histogram
	- 2. Calculate MonteCarlo prediction for a specific hypothesis
	- 3. Compute Likelihood
- The MonteCarlo prediction consists of several components which themselves can depend on multiple parameters each
	- − Astrophysical Neutrino Flux
	- − Conventional Atmospheric Flux
	- − Prompt Neutrino Flux
	- − Atmospheric Muons
	- − …

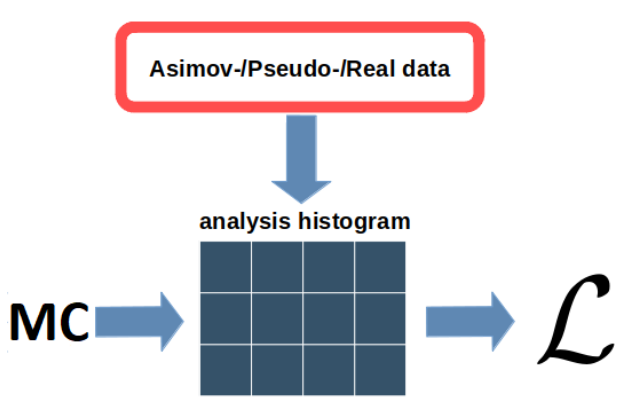

- NNMFit builds a computational Theano-graph to calculate the Likelihood
	- − This graph is a function of all parameters that are used to model all flux components, detector systematics, …
- Why Theano?
	- − Fast, internal C++ compilation of the graph
	- − Allows gradient calculation of the Likelihood function with respect to the input parameters

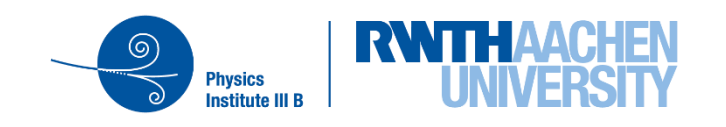

#### **NNMFit – Overview**

- Main input for NNMFit is a pandas dataframe, containing all reco + MC truth quantities
	- − It also includes e.g. conventional + prompt neutrino baseline weights
- Based on this dataframe all flux + detector systematic parameters get applied by modifying the baseline weight within the Theano graph
- The analysis histogram is built, and the Likelihood is calculated

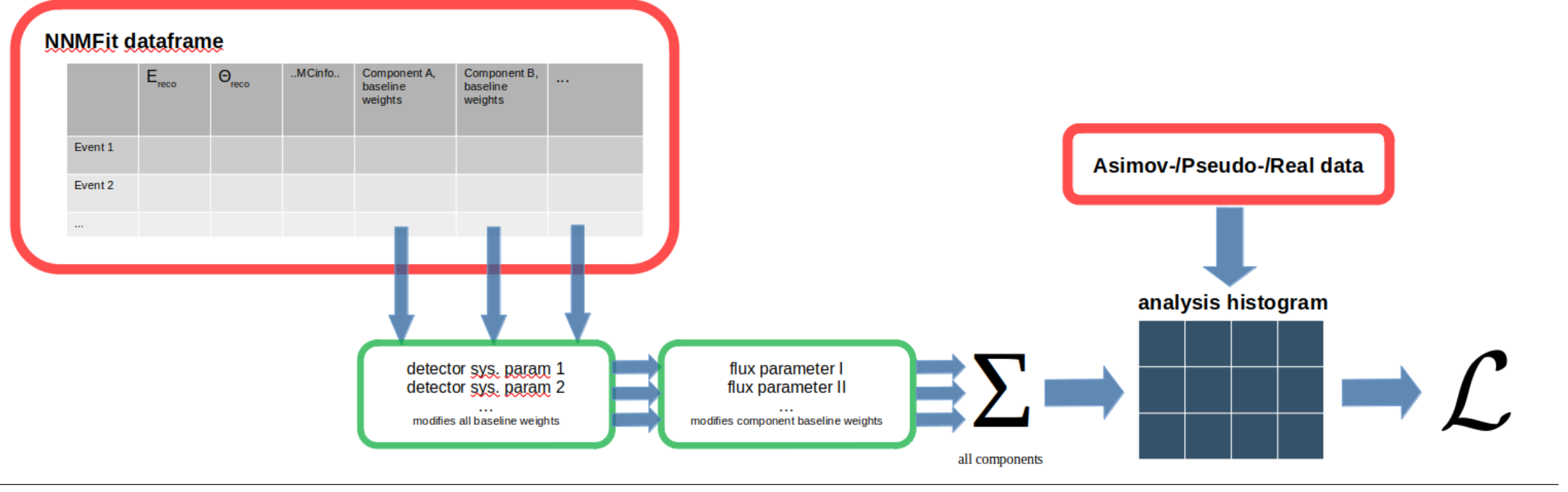

**Physics** 

# **NNMFit – Detector Configs**

- NNMFit is not limited to a single analysis histogram
	- − Historically, multiple histograms were needed to combine IC59, IC79 and IC86
	- ➢ "Detector configs" in NNMFit slang
- Global parameters are shared between all detector configs
	- − Flux parameters
	- − Detector systematics
- For the GlobalFit efforts, we used these detector configs for different event selections:
	- − NuMu tracks

− …

- − Cascade signal
- − Cascade starting tracks
- − Cascade muon selection

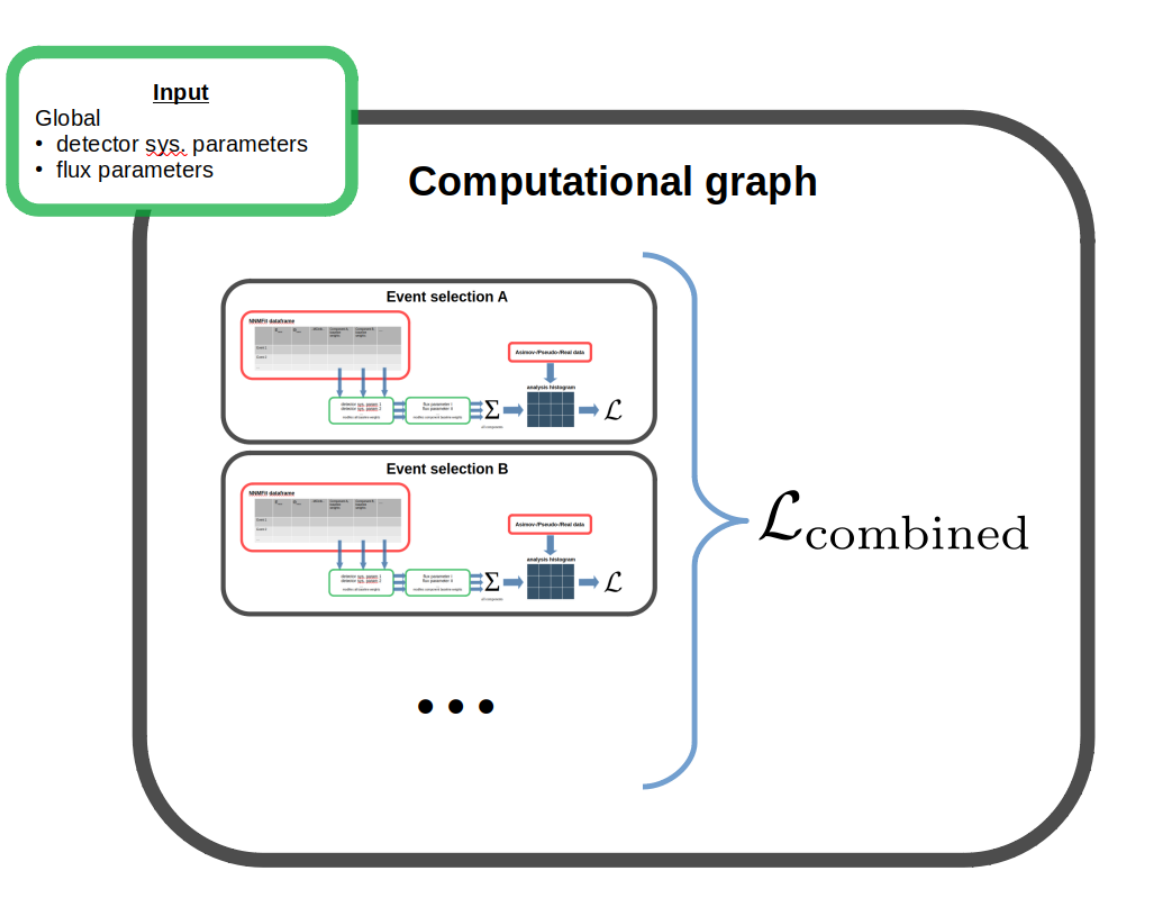

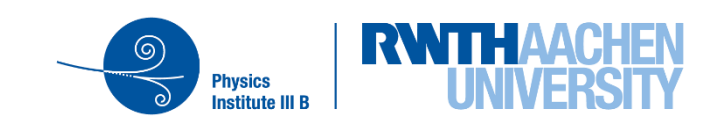

- Added python 3 support
- Adopted NNMFit to use SnowStorm simulation sets
	- − Read SnowStorm MC and its parameters
	- − Re-weighting of SnowStorm MC sets (details later)
- Extended detector\_configs capability to deal with multiple event selections in parallel
- Added ability to read MuonGun simulations − So far, NNMFit has been very streamlined for NuGen
- Updated atmospheric (conventional and prompt) neutrino predictions to the most recent [MCEq](https://github.com/afedynitch/MCEq) version
	- − NNMFit is not limited to MCEq! [NuFlux](https://github.com/icecube/nuflux) can easily be added
- Finalized SAY-Likelihood implementation

8

NNMFit – A DiffuseNuMu Analysis Tool for the GlobalFit Diffuse GlobalFit Workshop 2021 | Madison virtual | 05/11/2021 Erik Ganster | Richard Naab

- Main [GlobalFit/master](https://github.com/icecube/NNMFit/tree/GlobalFit/master) branch
	- − Development in GlobalFit/dev/… branches, updates to (GlobalFit) master via PullRequests
- Non GlobalFit NNMFit branch [main\\_stable\\_py3](https://github.com/icecube/NNMFit/tree/main_stable_py3ready)
	- − No SnowStorm support, relies on "traditional"/old systematic sets + treatment

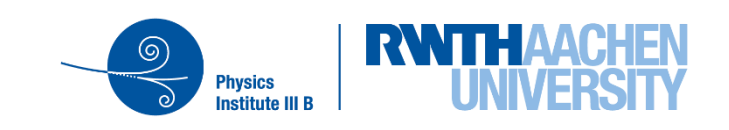

# **NNMFit – SnowStorm Reweighting**

- Re-weighting of the SnowStorm parameters within the MC set to some (arbitrary) distribution on analysis level (e.g. normal dist.)
	- − Directly yields a MC prediction for a specific choice of nuisance parameters, i.e. the current hypothesis, in the fit
- Currently implemented distribution:
	- − Gaussian (configurable width)
	- − Uniform/Box
	- − Symmetrical Gaussian
		- Ensures a symmetric (with respect to the mean value) range for applying the reweigthing
	- − Symmetrical Box
- ➢Both "symmetrical" reweighting functions work; however, they are non continuous functions and therefore cause minimizer issues…

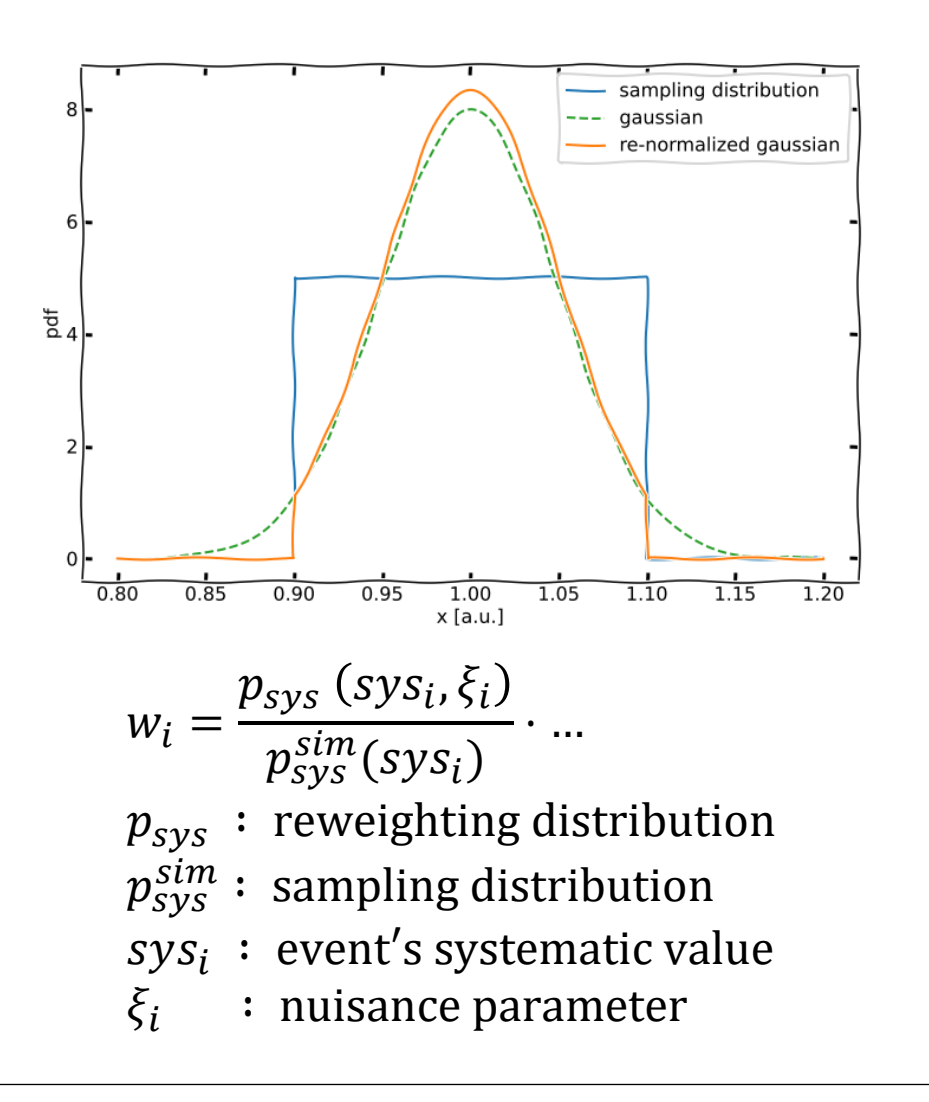

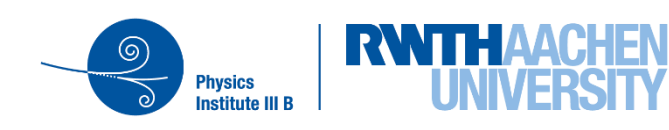

# **NNMFit and MCEq**

- NNMFit uses MCEq to calculate the conventional + prompt neutrino flux weights
- Weight calculation using pre-built 2d-splines
- One spline is a combination of primary CR + hadronic interaction model
	- − H4a, H3a, GSt-3gen, GST4-gen
	- − SIBYLL2.3c, QGSJET, DPMJET, EPOS-LHC
- Using MSIS00\_IC SouthPole atmosphere and averaging the prediction from all months
- Using the Barr/Bartol parameters for modelling uncertainties
- ➢Updated the splines from an old MCEq release to latest v1.2.1 release

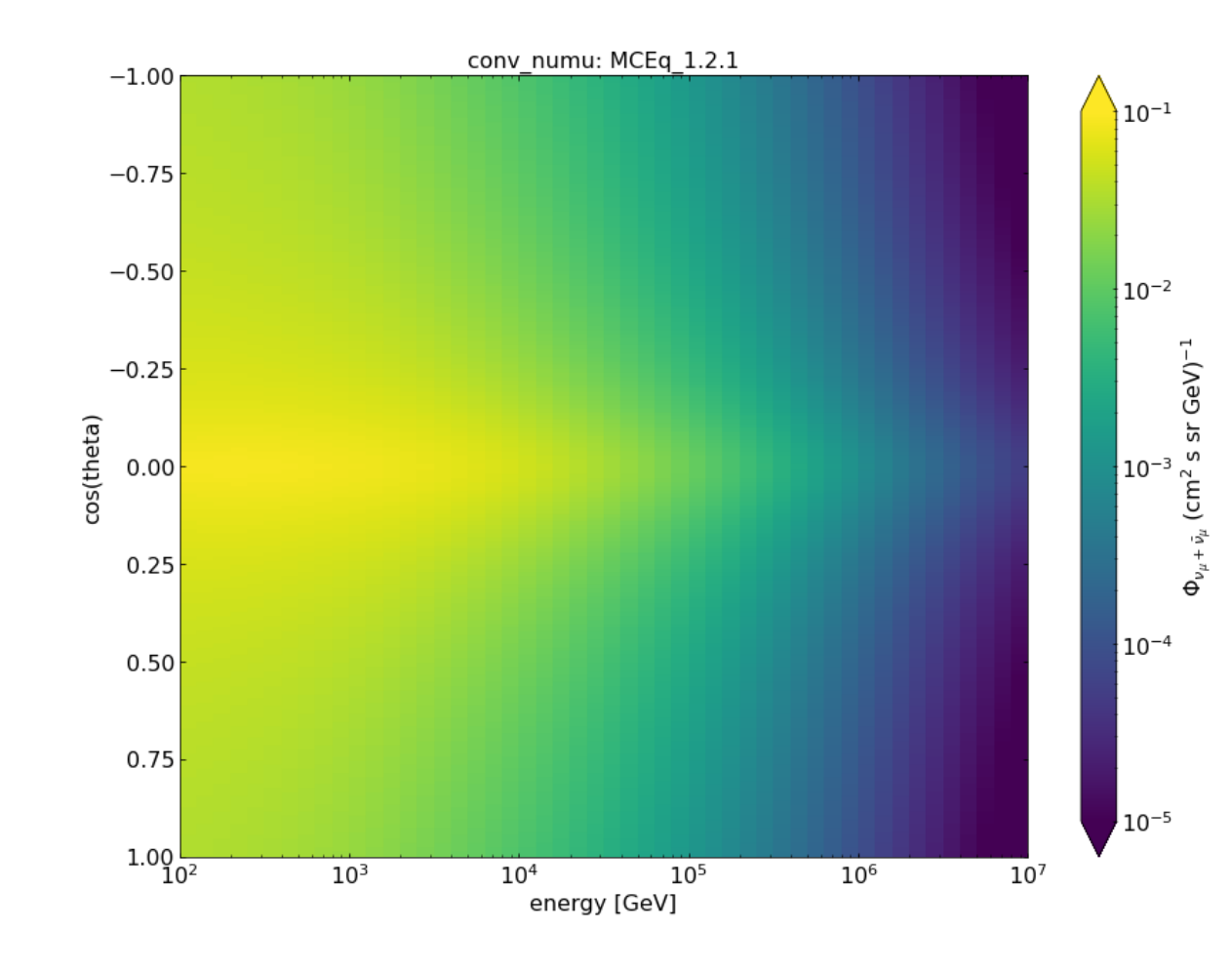

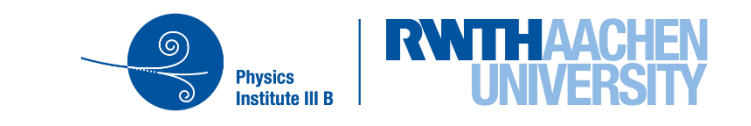

## **NNMFit – MCEq Splines**

- Comparing both splines showed an overall ~10% lower neutrino rate and some shape differences
	- − "legacy" splines from mid 2019 (MCEq\_RC1)
	- − Major rewrite of the MCEq core for v1.0 release
	- − Anatoli strongly recommended the use of v1.2.1
- Jöran repeated his fit: No significant change of the signal parameters, only and ~10% increased conv\_norm

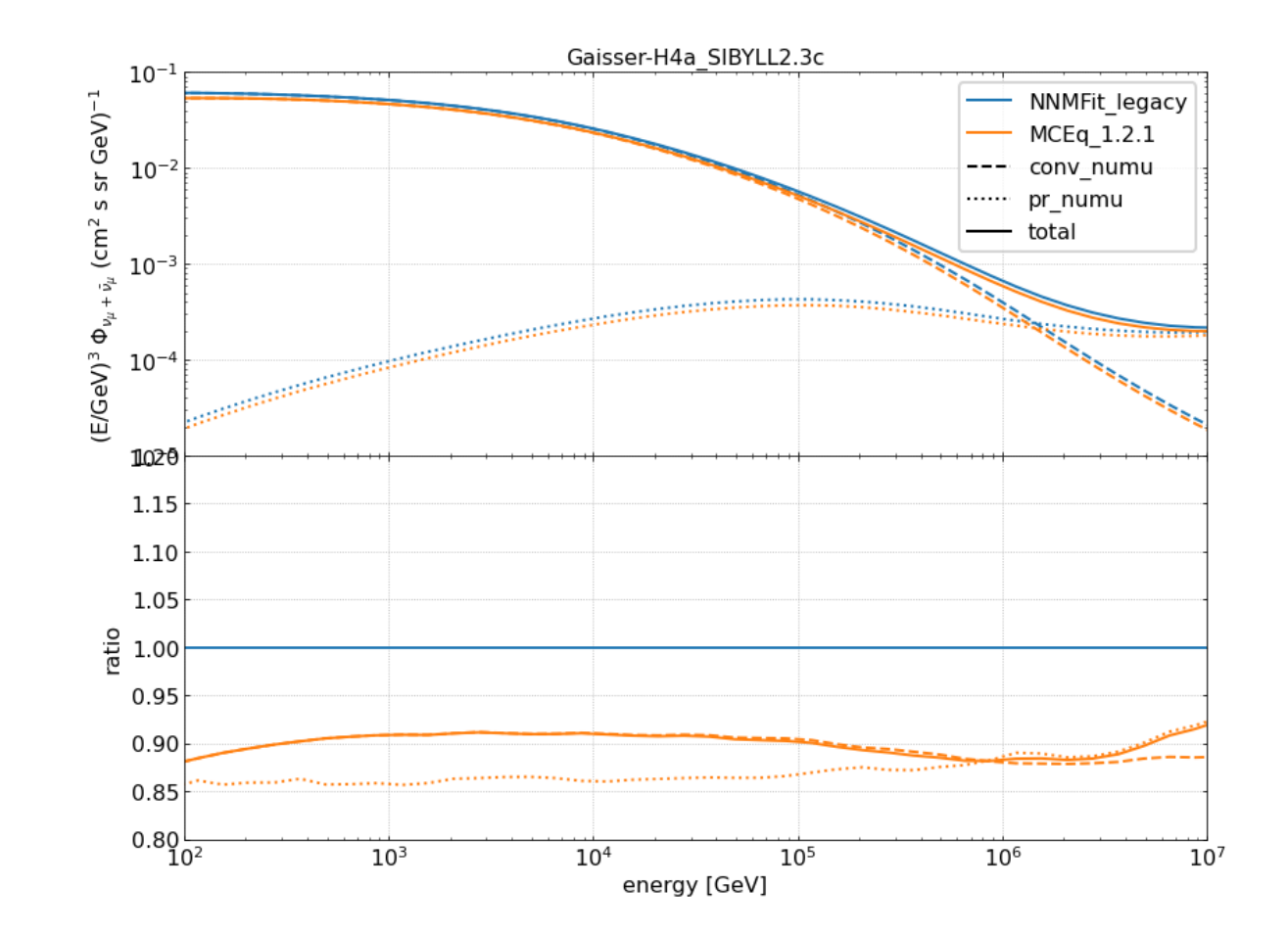

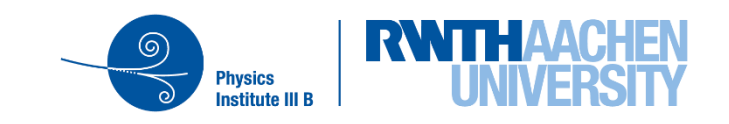

# **NNMFit – MCEq Splines**

- Comparing both splines showed an overall ~10% lower neutrino rate and some shape differences
	- − "legacy" splines from mid 2019 (MCEq\_RC1)
	- − Major rewrite of the MCEq core for v1.0 release
	- − Anatoli strongly recommended the use of v1.2.1
- Jöran repeated his fit: No significant change of the signal parameters, only and ~10% increased conv\_norm
- Also re-evaluated the effects of the Barr/Bartol parameters on the neutrino flux

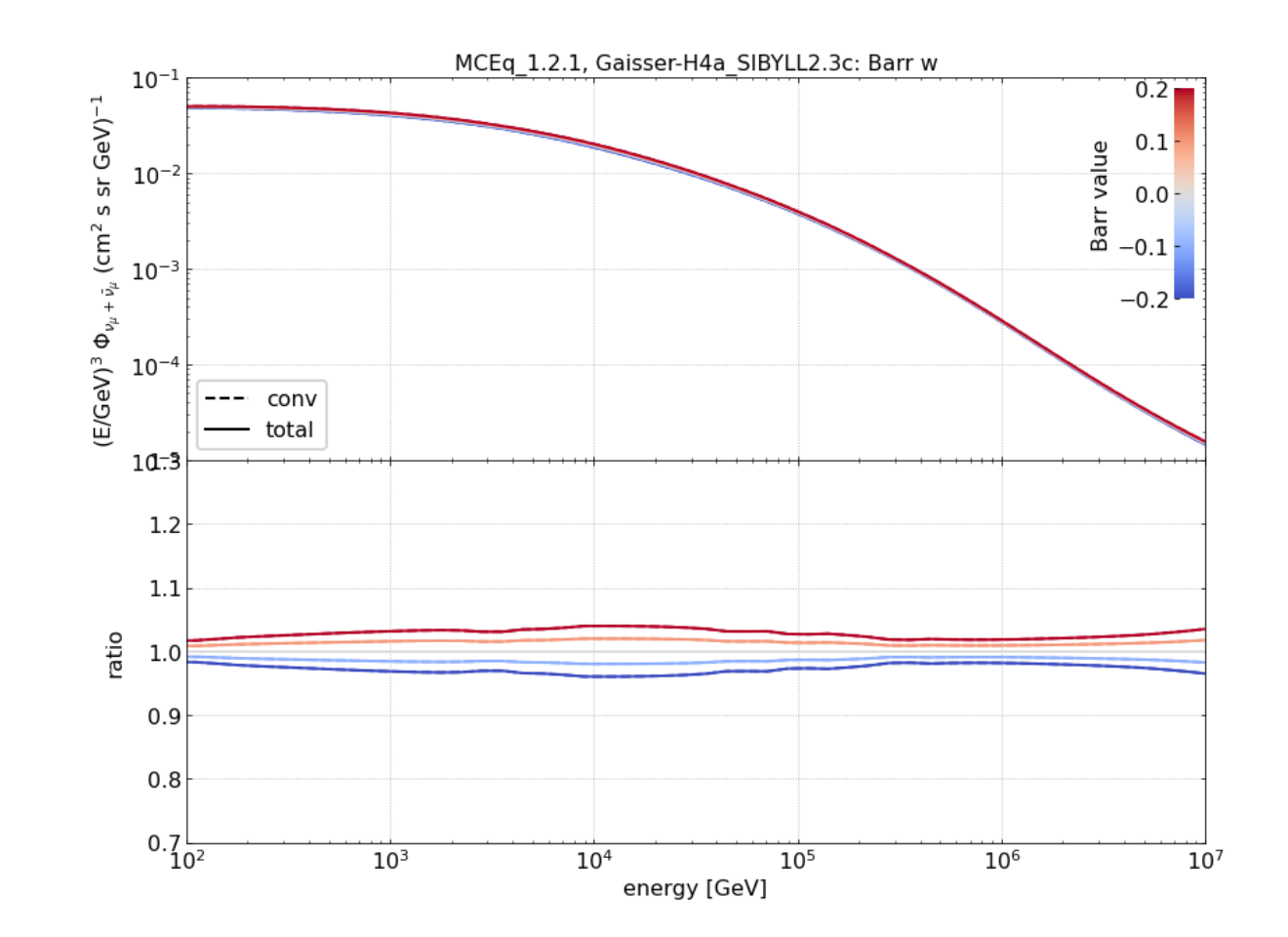

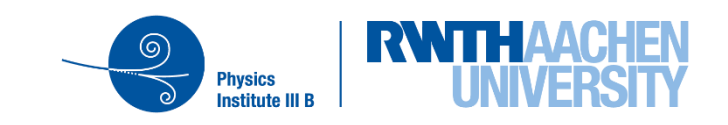

# **NNMFit – MCEq Splines**

- Comparing both splines showed an overall ~10% lower neutrino rate and some shape differences
	- − "legacy" splines from mid 2019 (MCEq\_RC1)
	- − Major rewrite of the MCEq core for v1.0 release
	- − Anatoli strongly recommended the use of v1.2.1
- Jöran repeated his fit: No significant change of the signal parameters, only and ~10% increased conv\_norm
- Also re-evaluated the effects of the Barr/Bartol parameters on the neutrino flux
- $\triangleright$  Issue/way to large Barr/Bartol flux gradient in the first downgoing bin…

 $\triangleright$  Interpolate that bin?

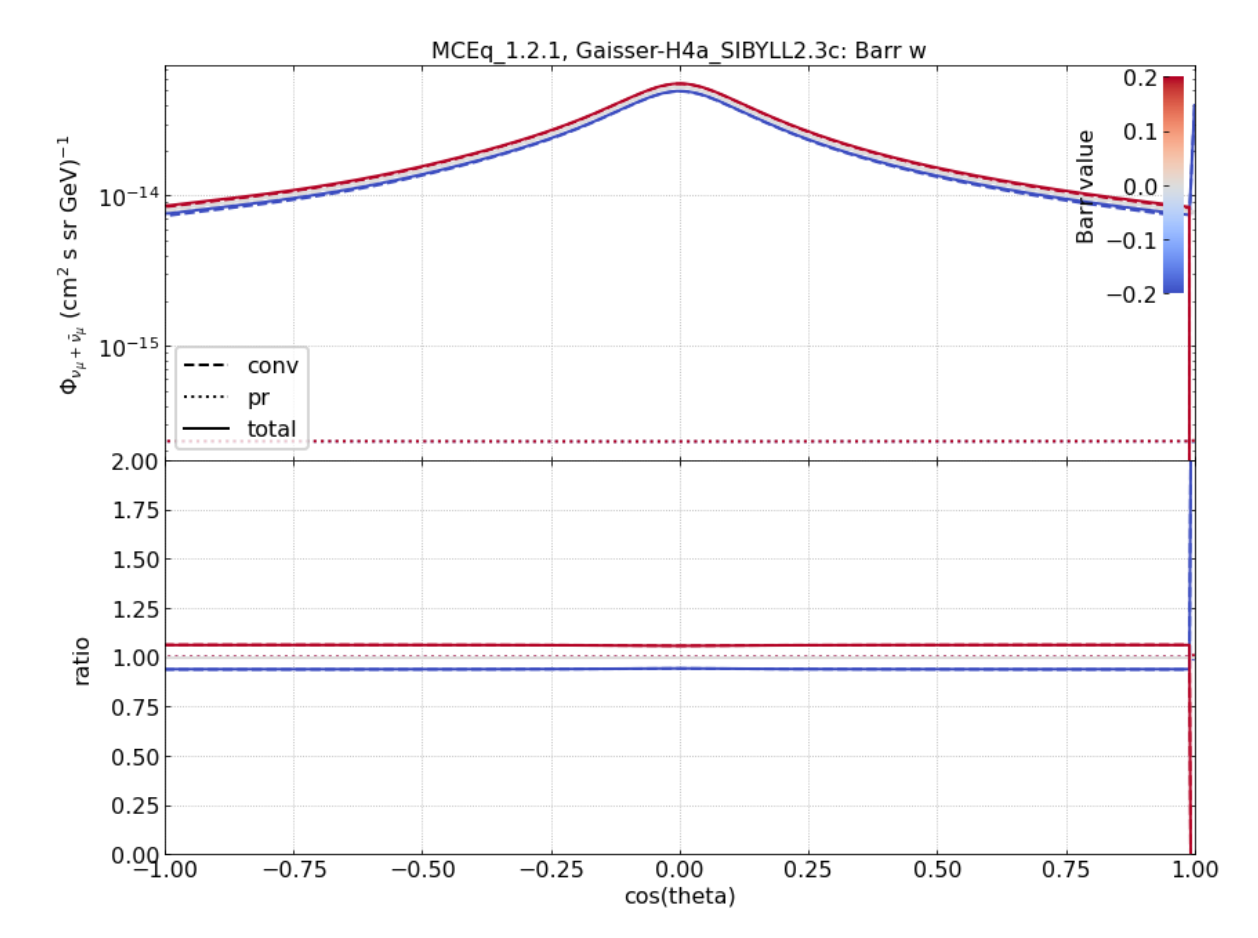

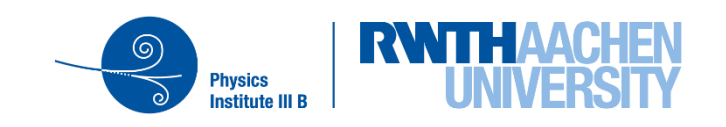

# **NNMFit –Summary and Outlook**

- ✓ Adopted NNMFit to use SnowStorm simulation sets
	- $\checkmark$  Read SnowStorm MC and its parameters
	- $\checkmark$  Re-weighting of SnowStorm MC sets with different distributions
- $\checkmark$  Extended detector\_configs capability to deal with multiple event selections in parallel
	- $\checkmark$  Northern tracks
	- ✓ Cascades
- $\checkmark$  Updated atmospheric (conventional and prompt) neutrino predictions to the most recent [MCEq](https://github.com/afedynitch/MCEq) version
- ✓ Finalized SAY-Likelihood implementation
- ✓ Started a NNMfit wiki on github: [NNMFit/wiki](https://github.com/icecube/NNMFit/wiki) ➢ Please feel free to edit it!
- $\triangleright$  Need additional testing of the different reweighting distributions
- ➢NuGen + MuonGun are now implemented: Add CORSIKA for future/more event selections?

- ❖**Active development on github** [icecube/NNMFit](https://github.com/icecube/NNMFit)
- ❖**Check it out and try to use it!**
	- ❖ **Read access for all members of the icecube organization**
	- ❖ **Just ping us in #nnmfit on slack and we will ad you to the NNMFit team so you can create you r own branch**

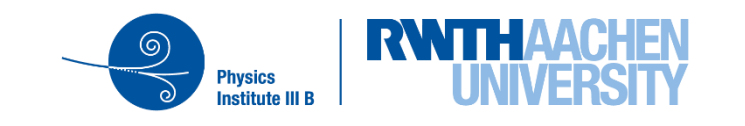

# **Appendix**

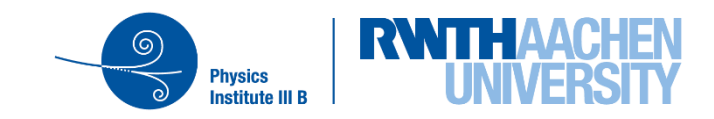

# **NNMFit – Configuration Files**

- NNMfit heavily uses config files for configuring the actual analysis, signal hypothesis, nuisance parameters, minimizer settings, …
- Most important configs:
	- − main.cfg
	- − analysis\_config.yml
	- − detector\_config.cfg
	- − components.yml
- ➢Not going to all all configs in detail here, example with a basic fit and what settings apply in the Hands-On session

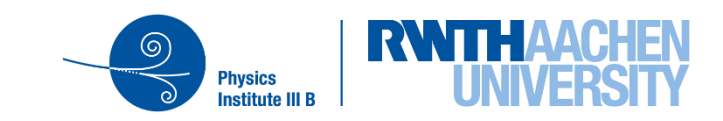

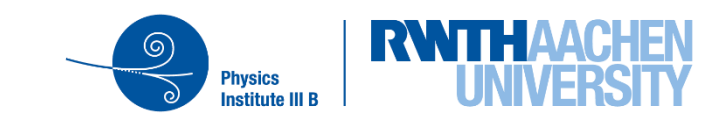

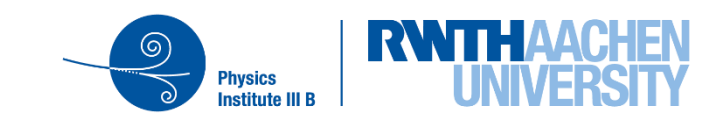

#### **Example – Define an Analysis/Event Selection/Detector Configuration**

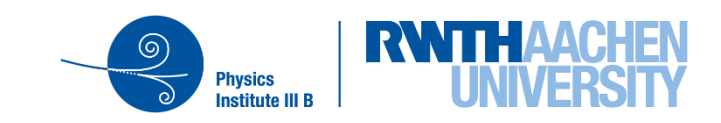

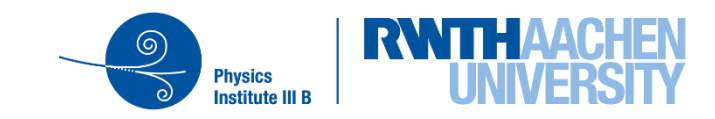